#### Motivasjon til å lære om digital representasjon

- Få en liten forståelse om hvordan vi representerer og lagrer tall, tekst, bilder og lyd med bits i datamaskinen.
- Alt i datamaskinen er bits. Bit = binary digit.
- Lære konvertering for å se relasjonen til andre tallsystemer?

### Tallsystem notasjon:

- Tallsystemer har en base.
- Titallsystemet har 10 som base fordi tallene den består av er 0-9 som er 10 tall.
- Binærtall/totallsystemet har 2 som base fordi tallene den består av er 0 og 1 som er 2 tall.
- Heksadesimal har base 16 fordi tallene/symbolene består av 0-9 og A-F

Tallsystemene noteres slik: tallbase

- Titallsystemet: 123<sub>10</sub>
- Binærtall/totallsystemet: 1232

Svar burde skrives slik: tall<sub>base</sub> = svar<sub>base</sub>

# Fra binær til desimal:

- Uten toerkomplement
- 1. Skriv opp det binære tallet
- 2. Skriv opp basen under hvert siffer Start med 2^0, så 2^1 osv. fra høyre
- 3. Gang sifrene sammen med basene under
- 4. Adder alt
- 5. Svar

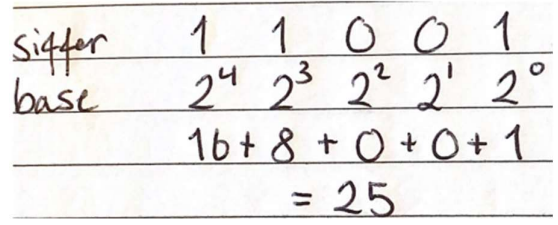

#### Fra desimal til binær:

- Uten toerkomplement
- 1. Lag deg en tabell med verdi og rest, og skriv tallet du skal konvertere øverst i verdi.
- 2. Del tallet på 2.
- Om det er et oddetall, trekk ifra 1 og skriv det i rest, og deretter del på 2.
- Om det er et partall, del på 2. Det blir ingen rest altså 0.
- 3. Svaret i bit er tallene i rest lest nedenfra og opp.

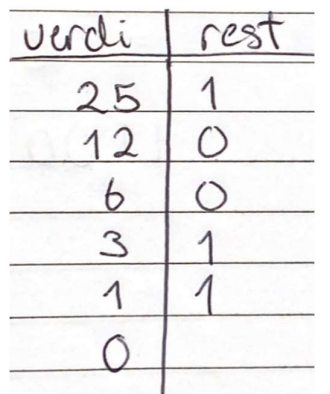

#### Toerkompliment:

Det skal stå i oppgaven at det binære tallet inneholder toerkomplement og hvor mange bit tallet representeres med.

- For eksempel  $1$  byte = 8 bits = 8 sifre

Toerkompliment er at første bit er en «fortegnsbit» som forteller oss om tallet er negativt eller positivt.

Se på det første sifferet, første biten i tallet:

- Hvis det er 1 er tallet negativt
- Hvis det er 0 er tallet positivt

### Fra binær til desimal med toerkomplement:

- Det samme som når du skal regne fra binær til desimal.
	- Om fortegnsbitet er 0, regn på vanlig måte
	- Om fortegnsbitet er 1, er det et negativt tall og det første bitet vil ha minus i utregningen. Ellers regn vanlig måte.
- Eksempel:
	- Konverter 10110101 fra binær til desimal, der vi bruker toerkoplement

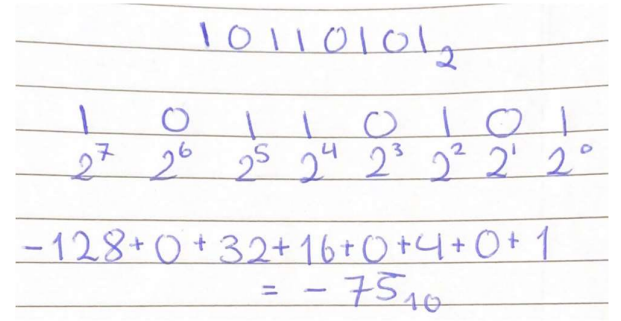

Fra desimal til binær med toerkomplement:

- Regn ut den positive versjonen av tallet på vanlig måte slik at du får et binært tall
- Inverter tallene i det binære tallet
	- $0 \rightarrow 1$
	- $1 > 0$
- Adder dette med 1
	- Om binærtallet slutter på 1, for eksempel 1011, så regnes det slik:<br> $\frac{1}{2}$

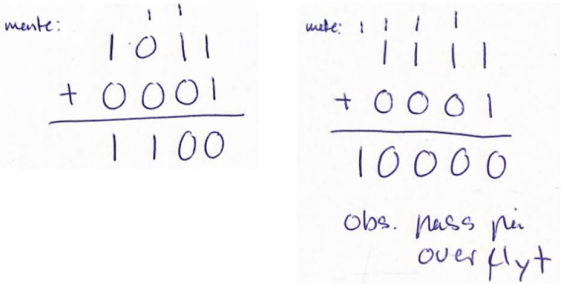

- Eksempel:
	- Konverter -23 fra desimal til binær med å bruke toerkomplement og representer tallet med 8 bits
		- OBS! Om oppgaven ber om skrive svaret med et visst antall bits med toerkomplement:
			- Legg til 1-ere på starten for negative tall
			- Legg på 0-ere på starten for positive tall

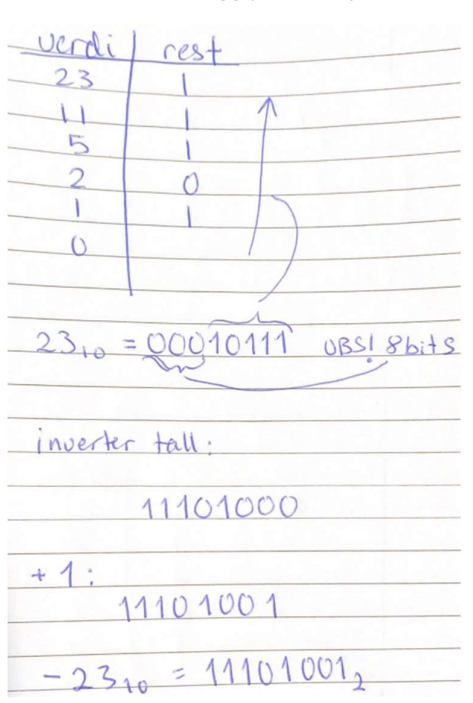

### Fra andre tallsystem til desimal:

- Egentlig helt likt som fra binær til desimal, men vi tar det på nytt her

- 1. Skriv opp tallet/symbolet
	- (finn symbolets ekvivalent i titallsystemet. For heksadesimaltall se tabellen under)
- 2. Skriv opp basen under hvert siffer
	- Start med <base>^0, så <br/>base>^1 osv. fra høyre
- 3. Gang sifrene sammen med basene under
- 4. Adder alt
- 5. Svar

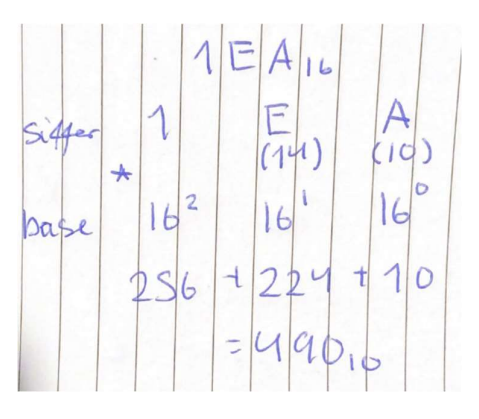

# Fra desimal til andre tallsystem:

- Om du skal konvertere fra binære tall til andre tallsystem, da burde dere konvertere til 10 tallsystemet først og så til det andre tallsystemet.

# Generelt:

- Del tallet på tallsystemets base
- Skriv opp heltallet og rest
	- Heltallet av 33,3 er 33
	- Rest av 33,3 er 0,3 \* tallsystemets base
	- Notasjon: <heltallet> R <rest>
- Forsett slik som over( gjør det på nytt) med heltallet, helt til heltallet er 0
- Svaret er resttallene nedenfra og opp

# Eksempel 1:

- 999<sub>10</sub> til trettitallsystemet
- Trettitallsystemet = 0-9 og 10-29 er representert som A-T i alfabetet

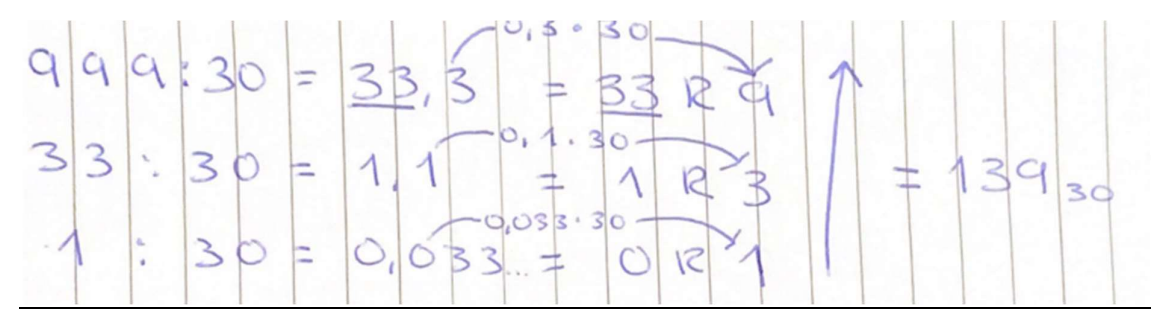

# Eksempel 2 fra binær til heksa:

Først litt om heksadesimal:

- 16-tallsystem
- Tall fra 0-9, og deretter blir 10-15 A-F
- Tabell:

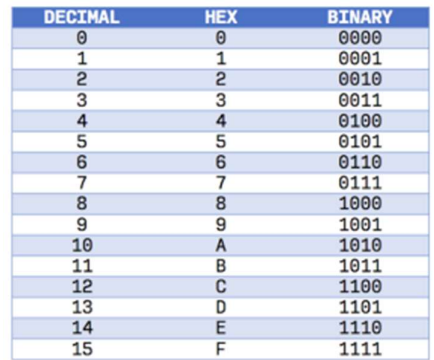

To metoder for konvertering:

1:

- Bruk tabellen og konvertergrupper på 4 og 4 siffer til heksadesimaltall
- Begynn lengst til høyre
- Legg til 0 mot venstre om det ikke er nok i den siste gruppa

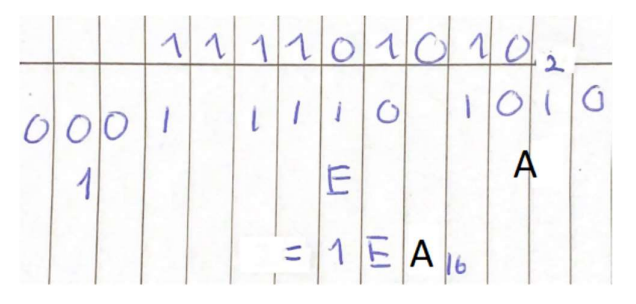

2:

- Vanlig måte. (litt mer tungvint)
- Først fra binær til desimal, og så fra desimal til annet tallsystem.

 $\circlearrowright$  $2^{4}$  $2<sup>s</sup>$  $2^3$  $\overline{2}$  $256 + 128 + 64 + 32 +$  $\overline{B}$ 490  $\frac{1}{16}$  =  $30,625 = 30R$  A  $490$  $\frac{1}{2}$  $1,875$ E  $1EA_1$ E  $\vert$ 1  $\exists$ k 1  $\overline{a}$ 6  $\circ$ 

# Overflyt:

- Overflyt er når resultatet av en beregning blir for stor til å ha i antall tilgjengelig bit. - Viktig fordi om det blir overflyt får vi feil i beregningen.
- For eksempel har vi en prosessor med kapasitet på 8 bit. Da er det største tallet vi kan representer 1111 1111. Om vi adderer 1 på dette tallet, så får vi overflyt fordi vi hadde tregt en bit til, 9 bit, for å kunne ha representert riktig resultat av beregningen.